## STA414/2104 Statistical Methods for Machine Learning II

#### Murat A. Erdogdu

Department of Computer Science Department of Statistical Sciences

Lecture 3

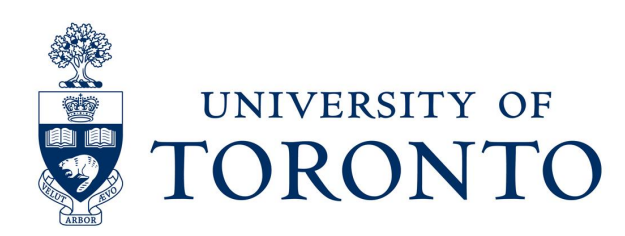

## Announcements

- Homework 1 v0 is released!
	- Due on Feb 8, 13:59.
	- You will submit through Crowdmark.
	- Come to office hours (TA OHs will be announced on course webpage).

# Last Time

- Maximum likelihood estimation
- Exponential families
- Important distributions

Today

- Regularization
- Bayesian linear regression
- Posterior calculations

### Linear Basis Function Models

 $\overline{d}$ 

• Remember, the simplest linear model for regression:

$$
y(\mathbf{x}, \mathbf{w}) = w_0 + w_1 x_1 + w_2 x_2 + \ldots + w_d x_d = w_0 + \sum_{j=1}^{\infty} w_j x_j,
$$

where  $\mathbf{x} = (x_1, x_2, ..., x_d)^T$ a d-dimensional input vector (covariates).

Key property: linear function of the parameters  $w_0, w_1, ..., w_d$ 

- However, it is also a linear function of input variables.
- Instead consider:

$$
y(\mathbf{x}, \mathbf{w}) = w_0 \phi_0(\mathbf{x}) + w_1 \phi_1(\mathbf{x}) + ... + w_{M-1} \phi_{M-1}(\mathbf{x}) = \sum_{j=0}^{M-1} w_j \phi_j(\mathbf{x}),
$$

where  $\phi_i(\mathbf{x})$  are known as basis functions.

- Typically  $\phi_0(\mathbf{x}) = 1$  so that w<sub>0</sub> acts as a bias (or intercept).
- In the simplest case, we use linear bases functions:  $\phi_i(\mathbf{x}) = x_i$ .

• Using nonlinear basis allows the functions  $y(\mathbf{x}, \mathbf{w})$  to be nonlinear functions of the input space.

## Linear Basis Function Models

Polynomial basis functions:

$$
\phi_j(x)=x^j.
$$

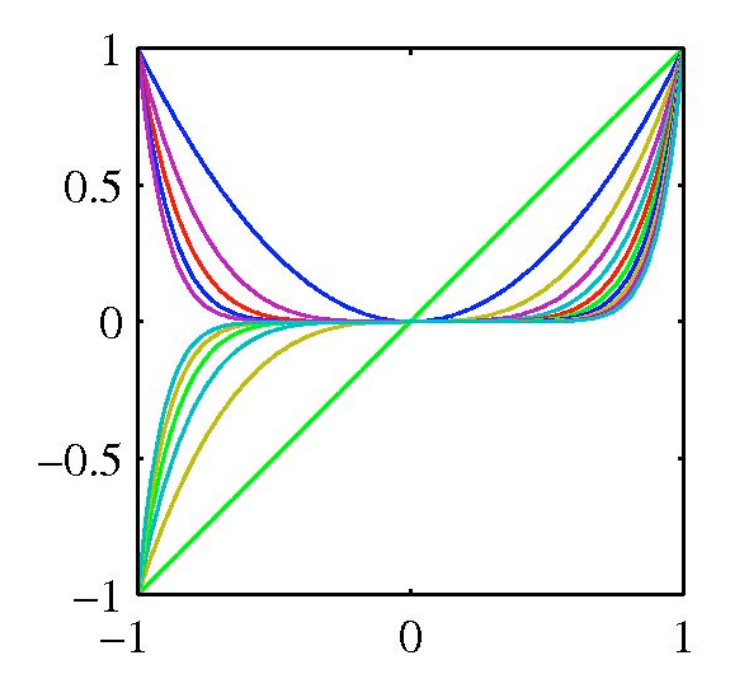

Basis functions are global: small changes in x affect all basis functions. Gaussian basis functions:

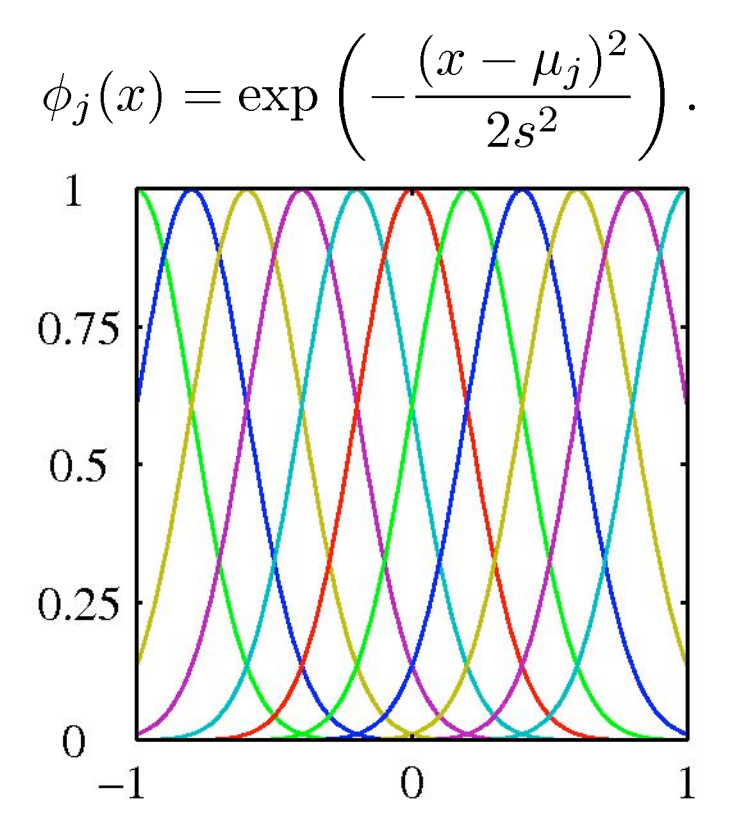

Basis functions are local: small changes in x only affect nearby basis functions.  $\mu_j$  and s control location and scale (width).

### Linear Basis Function Models

Sigmoidal basis functions

0.75

 $0.5$ 

 $0.25$ 

 $\overline{0}$ 

$$
\phi_j(x) = \sigma\left(\frac{x - \mu_j}{s}\right)
$$
, where  $\sigma(a) = \frac{1}{1 + \exp(-a)}$ .

Basis functions are local: small changes in x only affect nearby basis functions.  $\mu_j$  and s control location and scale.

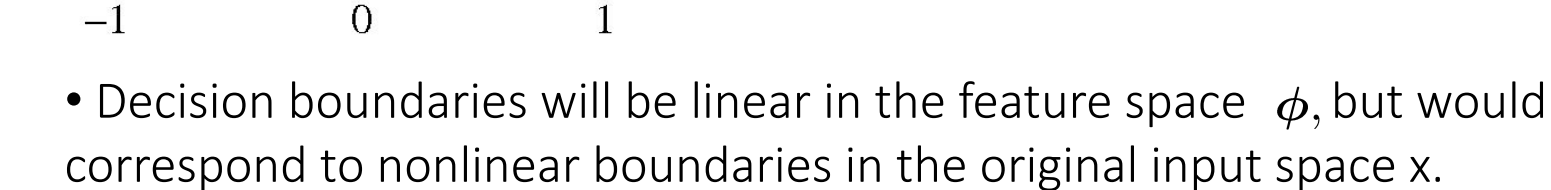

• Classes that are linearly separable in the feature space  $\phi(\mathbf{x})$  need not be linearly separable in the original input space.

## Maximum Likelihood Estimation

• As before, assume observations arise from a deterministic function with an additive Gaussian noise:

$$
t = y(\mathbf{x}, \mathbf{w}) + \epsilon,
$$

which we can write as:

$$
p(t|\mathbf{x}, \mathbf{w}, \beta) = \mathcal{N}(t|y(\mathbf{x}, \mathbf{w}), \beta^{-1}).
$$

• Given observed inputs  $\mathbf{X} = \{\mathbf{x}_1, \mathbf{x}_2, ..., \mathbf{x}_N\}$ , and corresponding target values  $\mathbf{t} = [t_1, t_2, ..., t_N]^T$  under independence assumption, we can write down the likelihood function:

$$
p(\mathbf{t}|\mathbf{X}, \mathbf{w}, \beta) = \prod_{i=1}^{N} \mathcal{N}(t_n | \mathbf{w}^T \boldsymbol{\phi}(\mathbf{x}_n), \beta^{-1})
$$

where  $\boldsymbol{\phi}(\mathbf{x}) = (\phi_0(\mathbf{x}), \phi_1(\mathbf{x}), ..., \phi_{M-1}(\mathbf{x}))^T$ .

### Maximum Likelihood Estimation

Taking the logarithm, we obtain:

$$
\ln p(\mathbf{t}|\mathbf{X}, \mathbf{w}, \beta) = \sum_{i=1}^{N} \ln \mathcal{N}(t_n | \mathbf{w}^T \boldsymbol{\phi}(\mathbf{x}_n), \beta^{-1})
$$
  
=  $-\frac{\beta}{2} \sum_{n=1}^{N} (t_n - \mathbf{w}^T \boldsymbol{\phi}(\mathbf{x}_n))^2 + \frac{N}{2} \ln \beta - \frac{N}{2} \ln(2\pi).$   
*E*<sub>D</sub>(**w**) sum-of-squares error function

Differentiating and setting to zero yields:

$$
\nabla_{\mathbf{w}} \ln p(\mathbf{t}|\mathbf{w}, \beta) = \beta \sum_{n=1}^{N} \left\{ t_n - \mathbf{w}^{T} \boldsymbol{\phi}(\mathbf{x}_n) \right\} \boldsymbol{\phi}(\mathbf{x}_n)^{T} = \mathbf{0}.
$$

## Maximum Likelihood Estimation

Differentiating and setting to zero yields:

$$
\nabla_{\mathbf{w}} \ln p(\mathbf{t}|\mathbf{w}, \beta) = \beta \sum_{n=1}^{N} \left\{ t_n - \mathbf{w}^{T} \boldsymbol{\phi}(\mathbf{x}_n) \right\} \boldsymbol{\phi}(\mathbf{x}_n)^{T} = \mathbf{0}.
$$

Solving for w, we get:

$$
\mathbf{w}_{\mathrm{ML}} = \overbrace{\left(\mathbf{\Phi}^{\mathrm{T}} \mathbf{\Phi}\right)}^{-1} \mathbf{\Phi}^{\mathrm{T}} \mathbf{t}
$$

The Moore-Penrose pseudo-inverse,  $\Phi^{\dagger}$ .

 $\bullet$ 

where  $\Phi$  is known as the design matrix:

$$
\Phi = \left(\begin{array}{cccc} \phi_0(\mathbf{x}_1) & \phi_1(\mathbf{x}_1) & \cdots & \phi_{M-1}(\mathbf{x}_1) \\ \phi_0(\mathbf{x}_2) & \phi_1(\mathbf{x}_2) & \cdots & \phi_{M-1}(\mathbf{x}_2) \\ \vdots & \vdots & \ddots & \vdots \\ \phi_0(\mathbf{x}_N) & \phi_1(\mathbf{x}_N) & \cdots & \phi_{M-1}(\mathbf{x}_N) \end{array}\right)
$$

## Geometry of Least Squares

• Consider an N-dimensional space, so that  $\mathbf{t} = [t_1, t_2, ..., t_N]^T$  is a vector in that space.

• Each basis function  $\phi_i(\mathbf{x}_n)$ , evaluated at the N data points, can be represented as a vector  $\varphi_j$  in the same space.

• If M is less than N, then the M basis function  $\phi_i(\mathbf{x}_n)$ , will span a linear subspace S of dimensionality M.

• Define:  $y = \Phi w$ 

• The sum-of-squares error is equal to the squared Euclidean distance between y and t (up to a factor of 1/2).

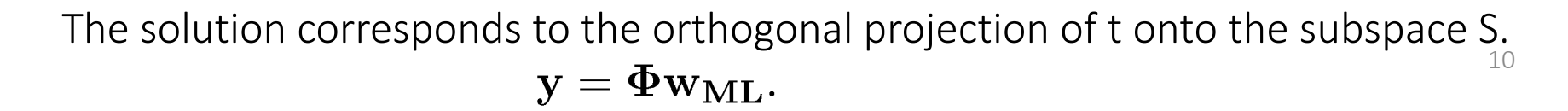

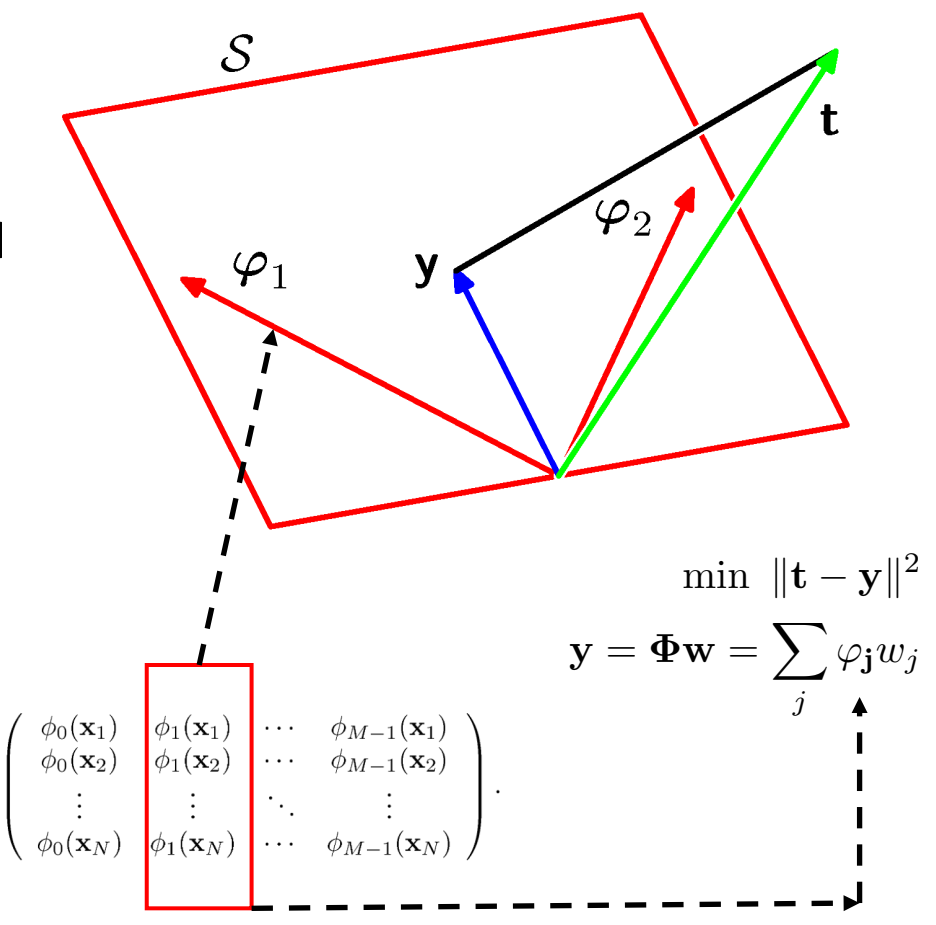

## Regularized Least Squares

• Let us consider the following error function:

min  $E_D(\mathbf{w}) + \lambda E_W(\mathbf{w})$ 

Training error + Regularization term

 $\lambda$  is called the regularization parameter (or penalty level).

• Using sum-of-squares error function with a quadratic penalization term, we obtain:

$$
\min \frac{1}{2}\sum_{n=1}^N \{t_n - \mathbf{w}^{\mathrm{T}} \boldsymbol{\phi}(\mathbf{x}_n)\}^2 + \frac{\lambda}{2} \mathbf{w}^{\mathrm{T}} \mathbf{w}
$$

which is minimized by setting:

Ridge regression

$$
\mathbf{w} = \left(\lambda \mathbf{I} + \mathbf{\Phi}^{\mathrm{T}} \mathbf{\Phi}\right)^{-1} \mathbf{\Phi}^{\mathrm{T}} \mathbf{t}.
$$

The solution adds a positive constant to the diagonal of  $\Phi^T\Phi$ . This makes the problem nonsingular, even if  $\mathbf{\Phi}^{\mathrm{T}}\mathbf{\Phi}$  is not of full rank (e.g. when the number of training examples is less than the number of basis functions). 11

## Effect of Regularization

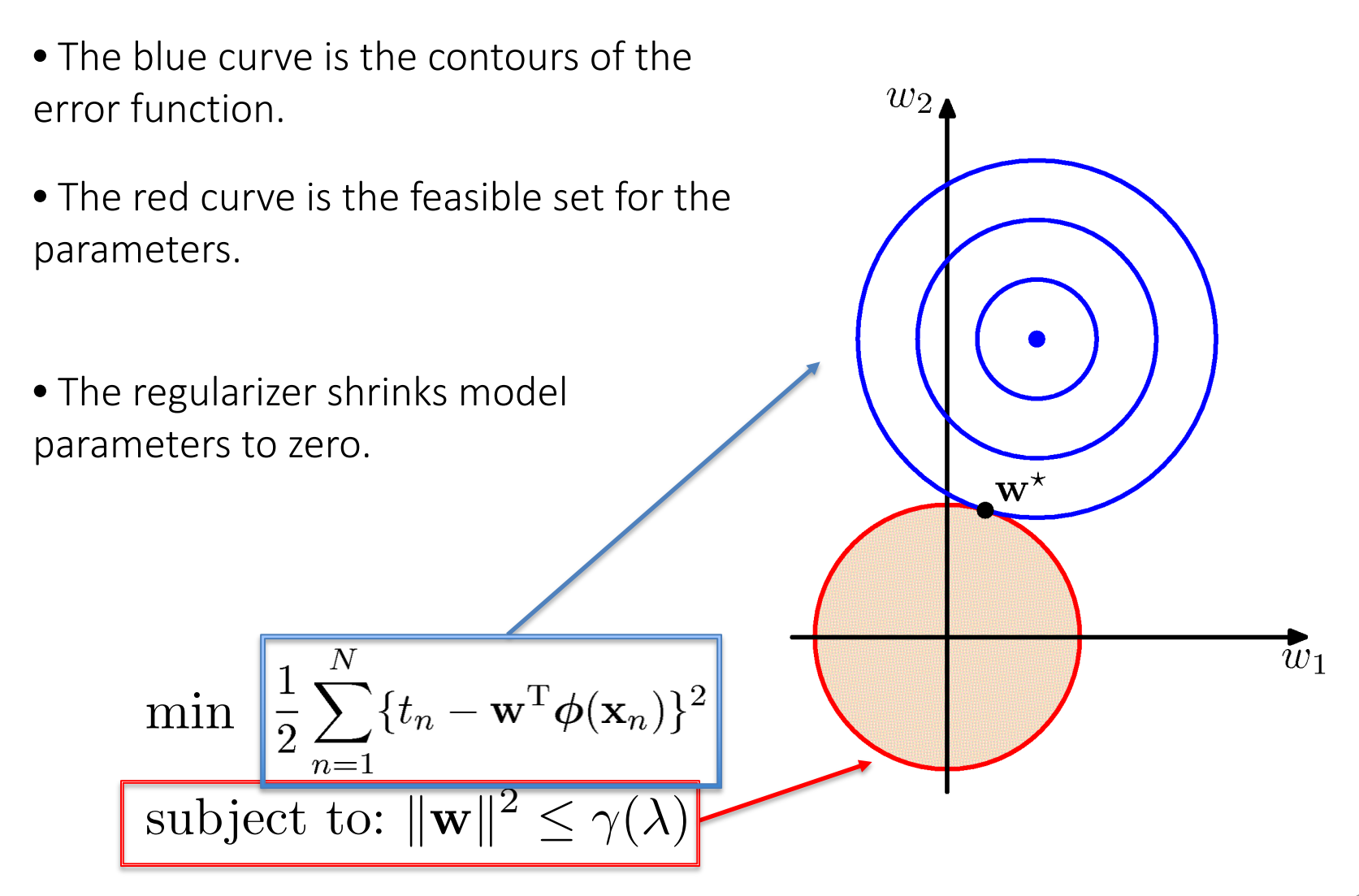

## Equivalent formulations

- We can write the problem min Training error + Regularization term
- equivalently as  $\min E_D(\mathbf{w})$ subject to:  $E_W(\mathbf{w}) \leq \gamma(\lambda)$
- $\gamma(\lambda)$  depends on  $\lambda$ , but different than  $\lambda$ .

For example, we can write ridge regression,

$$
\min \frac{1}{2} \sum_{n=1}^{N} \{t_n - \mathbf{w}^{\mathrm{T}} \boldsymbol{\phi}(\mathbf{x}_n)\}^2 + \frac{\lambda}{2} \mathbf{w}^{\mathrm{T}} \mathbf{w}
$$
\n
$$
\min \frac{1}{2} \sum_{n=1}^{N} \{t_n - \mathbf{w}^{\mathrm{T}} \boldsymbol{\phi}(\mathbf{x}_n)\}^2
$$
\n
$$
\text{subject to: } \|\mathbf{w}\|^2 \le \gamma(\lambda)
$$
\n
$$
\text{subject to: } \|\mathbf{w}\|^2 \le \gamma(\lambda)
$$

as

## Effect of Regularization

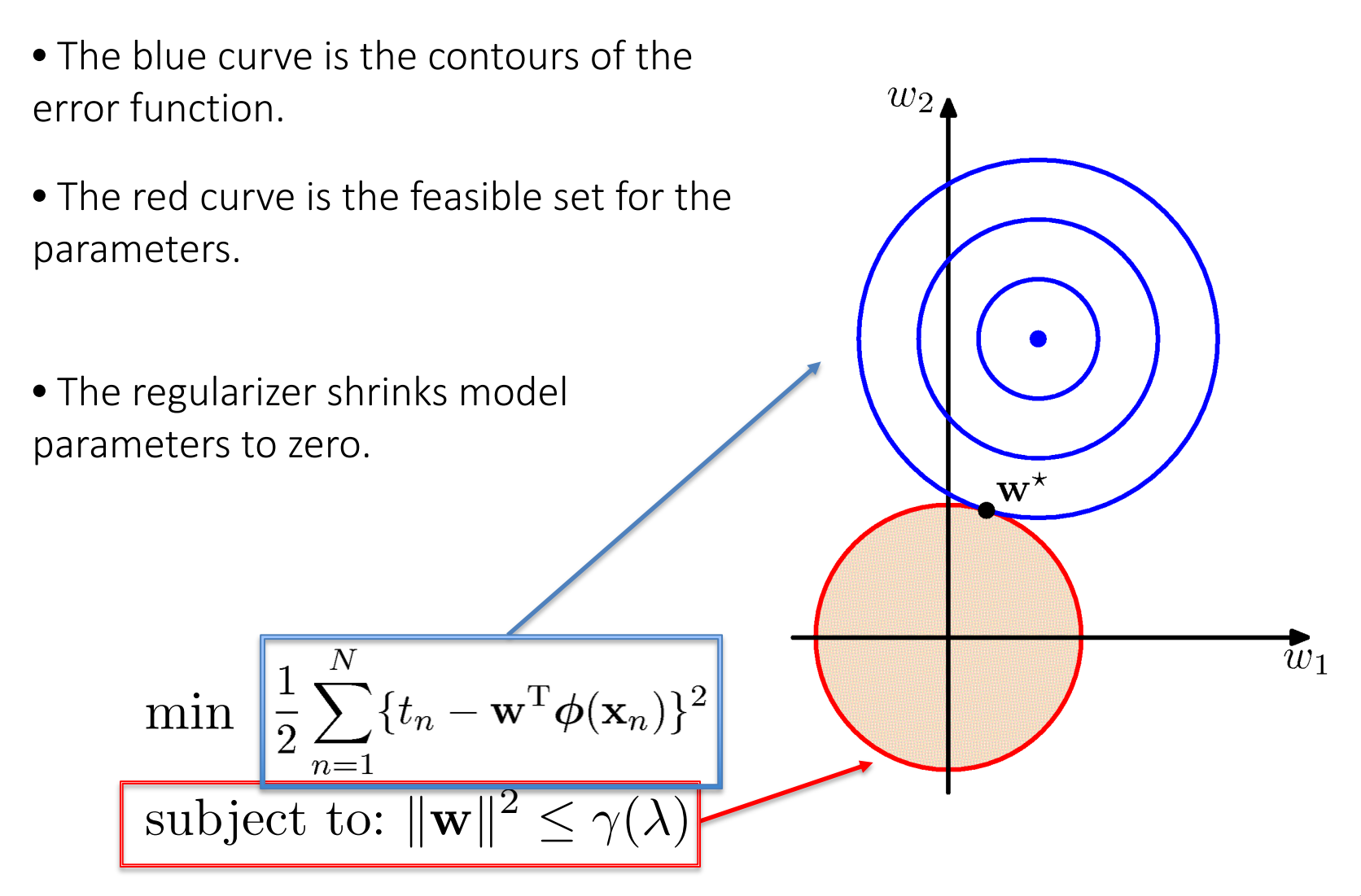

## Other Regularizers

Using a more general regularizer, we get:

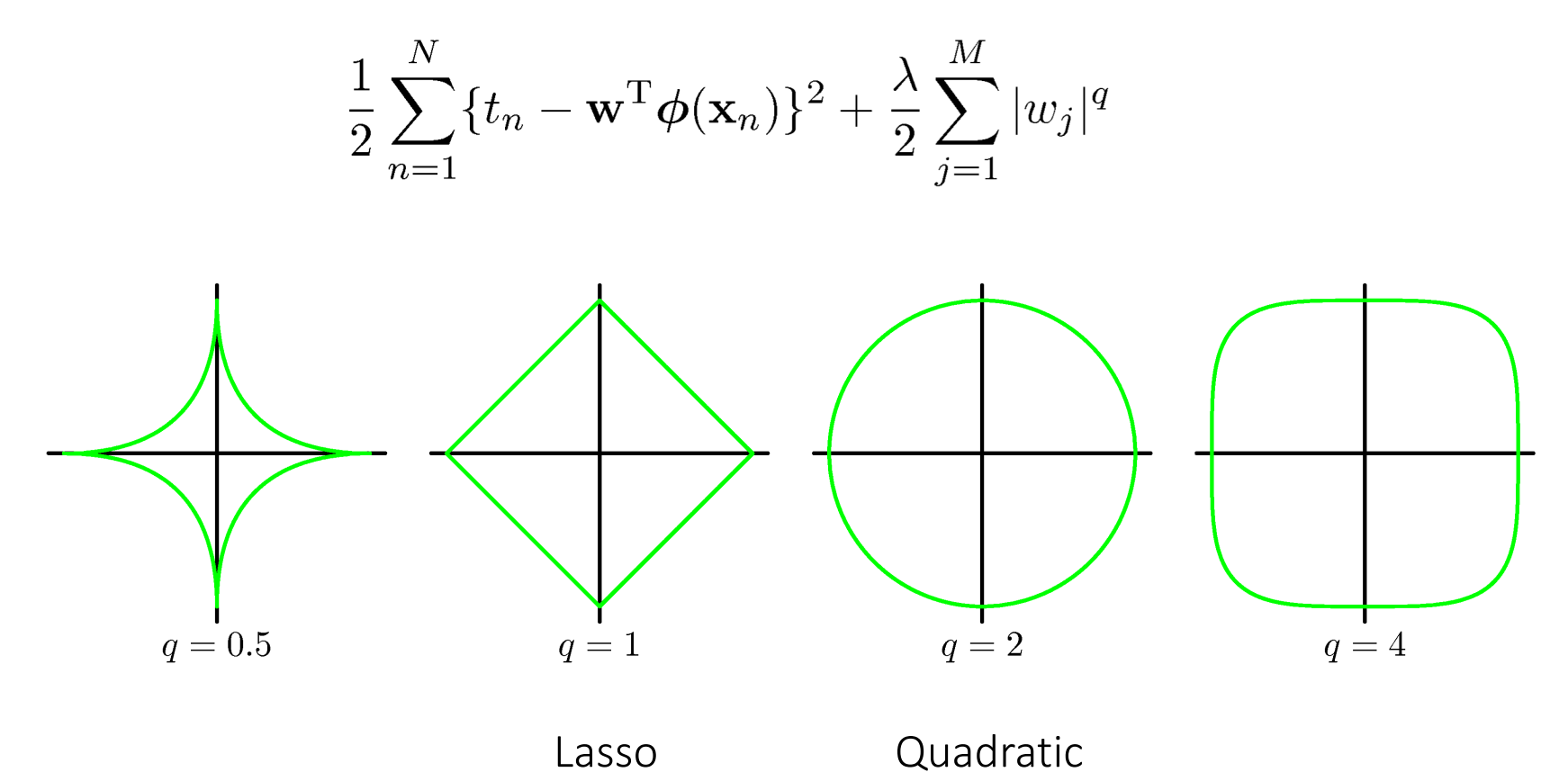

subject to:  $E_W(\mathbf{w}) \le \gamma(\lambda)$ 

## The Lasso

• Penalize the absolute value of the weights:

$$
\mathbf{w}^{lasso} = \operatornamewithlimits{argmin}_{\mathbf{w}} \ \bigg[ \frac{1}{2} \sum_{n=1}^N \big(t_n - \mathbf{w}^T \boldsymbol\phi(\mathbf{x}_n) \big)^2 + \frac{\lambda}{2} \sum_{j=1}^{M-1} |w_j| \bigg].
$$

- $\bullet$  For sufficiently large  $\lambda$ , some of the coefficients will be driven to exactly zero, leading to a sparse model.
- The above formulation is equivalent to:

$$
\mathbf{w}^{lasso} = \underset{\mathbf{w}}{\operatorname{argmin}} \frac{1}{2} \sum_{n=1}^{N} \left( t_n - \mathbf{w}^T \boldsymbol{\phi}(\mathbf{x}_n) \right)^2, \text{ subject to } \sum_{j=1}^{M-1} |w_j| \le \tau.
$$
\n
$$
\text{sum-of-squares error}
$$
\n
$$
||w||_1
$$

- The two approaches are related using Lagrange multiplies.
- The Lasso solution is a convex problem and can be solved efficiently.

## Lasso vs. Quadratic Penalty

Lasso tends to generate sparser solutions compared to a quadratic regularizer (often referred to as  $L_1$  and  $L_2$  regularizers).

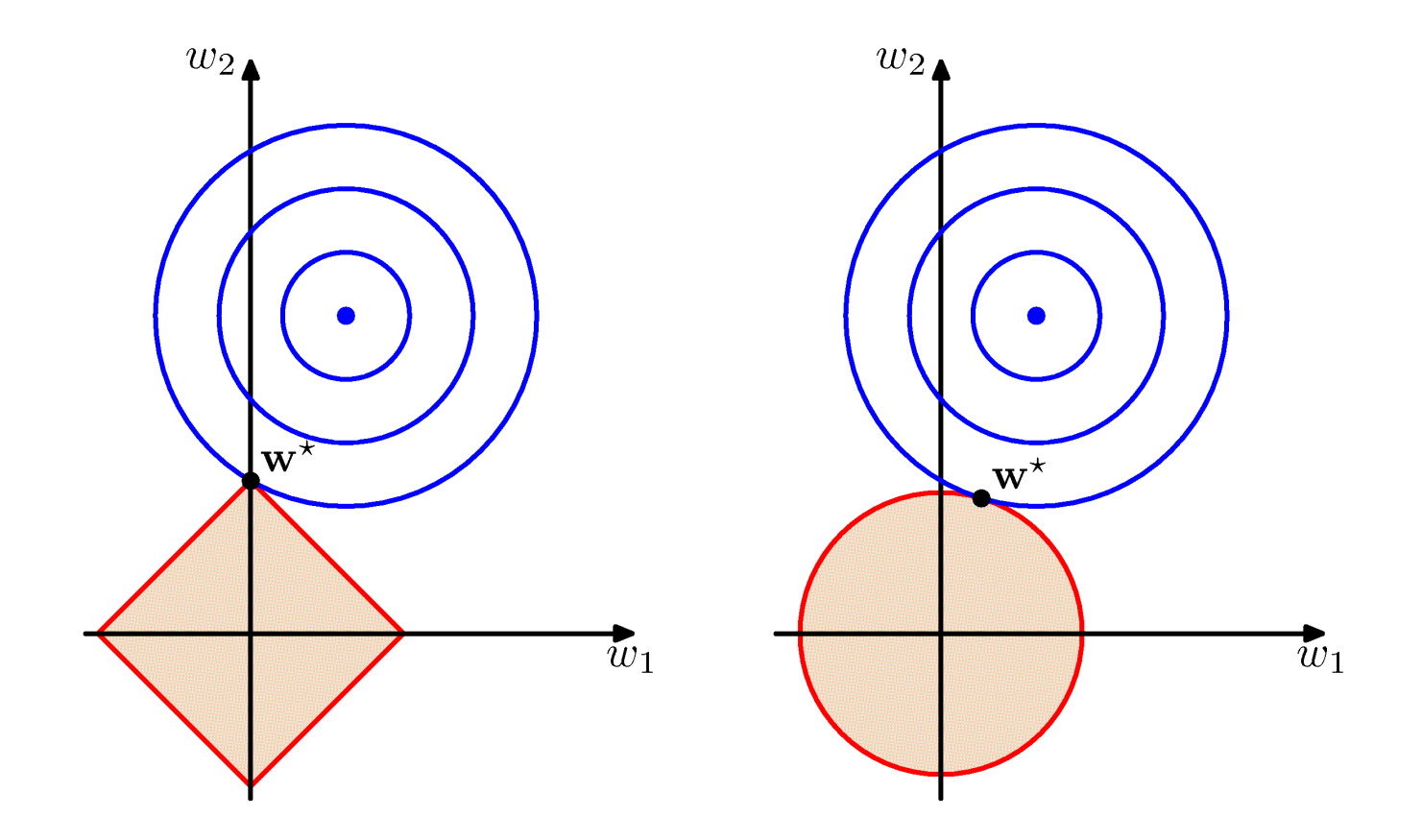

## Sparsity induced by regularizers

Using a more general regularizer, we get:

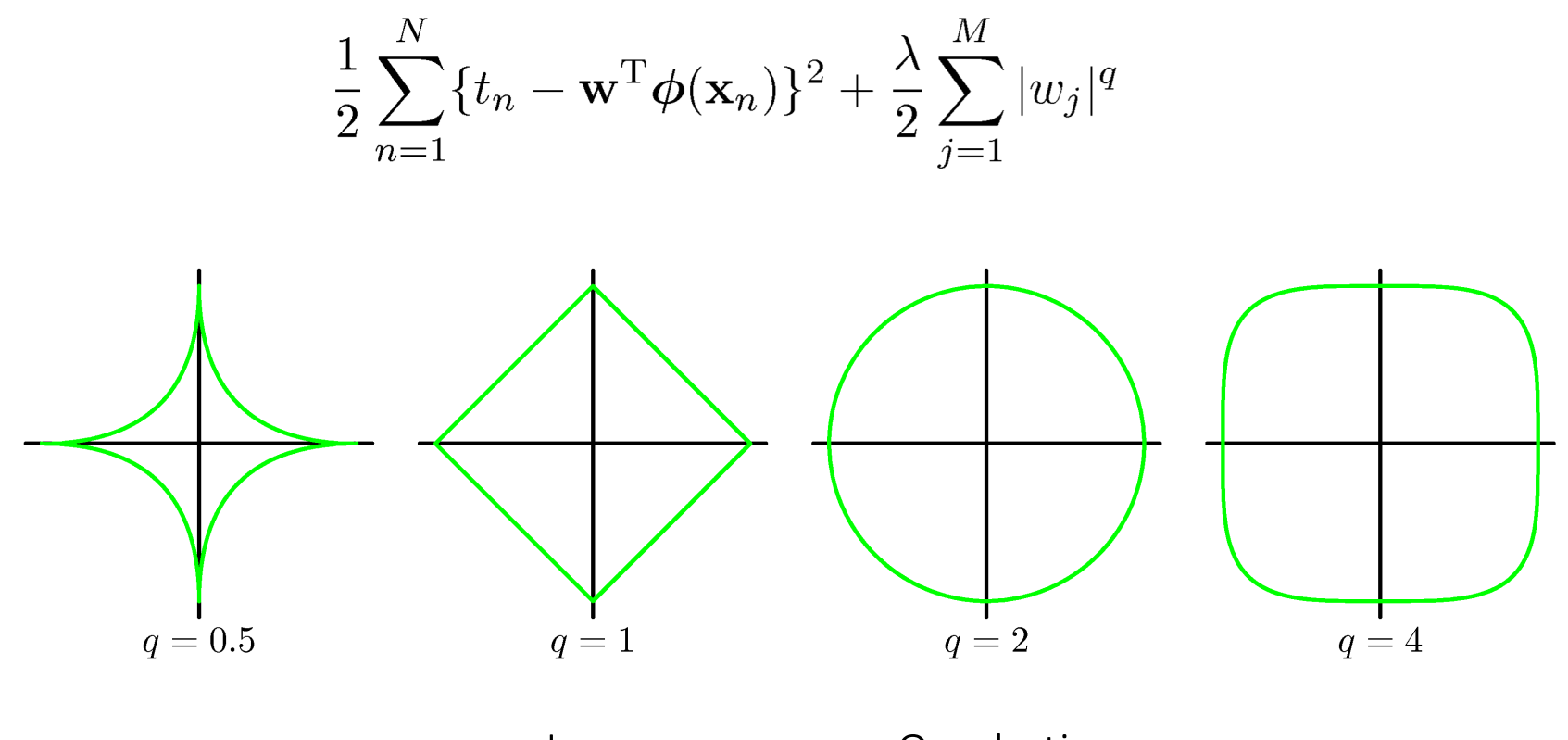

Lasso Quadratic

subject to:  $E_W(\mathbf{w}) \leq \gamma(\lambda)$ 

## Posterior Distribution

• The posterior distribution for the model parameters can be found by combining the prior with the likelihood for the parameters given the data.

• This is accomplished using Bayes' Rule:

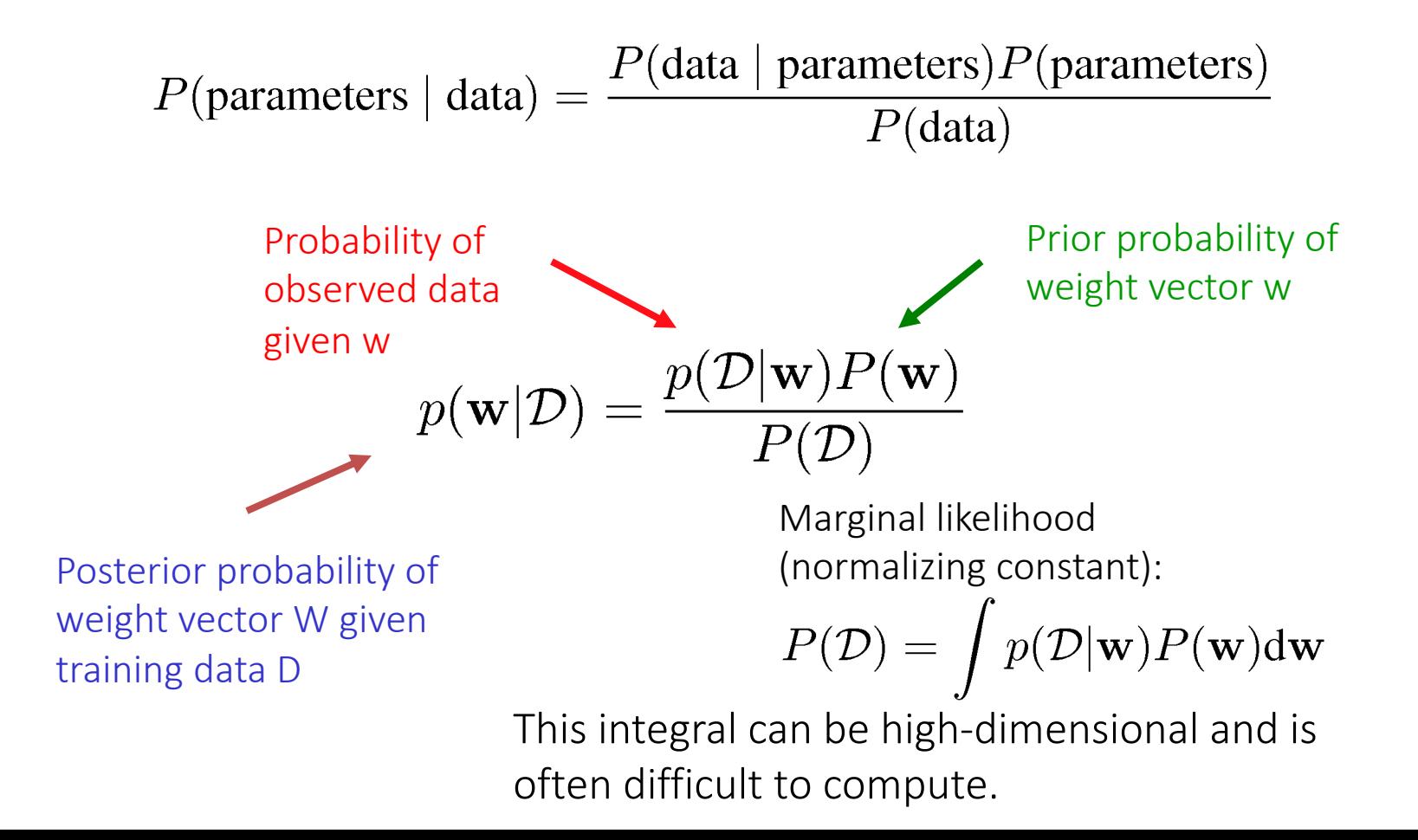

### The Rules of Probability

Sum Rule:  $p(X) = \sum_{Y} p(X, Y)$ Product Rule:  $p(X,Y) = p(Y|X)p(X)$ 

# MAP: Maximum A posteriori Probability

• In Maximum A posteriori Probability (MAP) estimation, we maximize the posterior

$$
p(\mathbf{w}|\mathcal{D}) = \frac{p(\mathcal{D}|\mathbf{w})P(\mathbf{w})}{P(\mathcal{D})},
$$

$$
\propto p(\mathcal{D}|\mathbf{w})P(\mathbf{w})
$$

$$
\mathbf{w}^{\text{MAP}} = \underset{\mathbf{w}}{\text{arg max}} \ \frac{p(\mathcal{D}|\mathbf{w})P(\mathbf{w})}{P(\mathcal{D})},
$$

$$
= \underset{\mathbf{w}}{\text{arg max}} \ \ p(\mathcal{D}|\mathbf{w})P(\mathbf{w})
$$

# MLE vs MAP

• In Maximum Likelihood Estimation, we maximize the likelihood

$$
p(\mathcal{D}|\mathbf{w})
$$

Note that sometimes D and w is swapped to denote likelihood! But notation for likelihood is typically  $L(w|D)$ , not  $p(D|w)$ .

• In Maximum A posteriori Probability (MAP) estimation, we maximize the posterior

$$
p(\mathbf{w}|\mathcal{D}) = \frac{p(\mathcal{D}|\mathbf{w})P(\mathbf{w})}{P(\mathcal{D})},
$$

$$
\propto p(\mathcal{D}|\mathbf{w})P(\mathbf{w})
$$

# Modeling Challenges

• The first challenge is in specifying suitable model and suitable prior distributions. This can be challenging particularly when dealing with highdimensional problems we see in machine learning.

- A suitable model should admit all the possibilities that are thought to be at all likely.
- A suitable prior should avoid giving zero or very small probabilities to possible events, but should also avoid spreading out the probability over all possibilities.
- We may need to properly model dependencies between parameters in order to avoid having a prior that is too spread out.
- One strategy is to introduce latent variables into the model and hyperparameters into the prior (coming up soon).
- Both of these represent the ways of modeling dependencies in a tractable way.

## Computational Challenges

The other big challenge is computing the posterior distribution. There are several main approaches:

- Analytical integration: If we use "conjugate" priors, the posterior distribution can be computed analytically. Only works for simple models and is usually too much to hope for.
- Gaussian approximation: Approximate the posterior distribution with a Gaussian. Works well when there is a lot of data compared to the model complexity (as posterior is close to Gaussian).
- Monte Carlo integration: Once we have a sample from the posterior distribution, we can do many things. The dominant current approach is Markov Chain Monte Carlo (MCMC) -- simulate a Markov chain that converges to the posterior distribution. It can be applied to a wide variety of problems.
- Variational approximation: A cleverer way to approximate the posterior. It often works much faster compared to MCMC. But often not as general as MCMC.

#### Multivariate Gaussian Distribution

• For a D-dimensional vector x, the Gaussian distribution takes form:

$$
\mathcal{N}(\mathbf{x}|\boldsymbol{\mu}, \boldsymbol{\Sigma}) = \frac{1}{(2\pi)^{D/2}} \frac{1}{|\boldsymbol{\Sigma}|^{1/2}} \exp \left\{-\frac{1}{2}(\mathbf{x} - \boldsymbol{\mu})^{\mathrm{T}} \boldsymbol{\Sigma}^{-1}(\mathbf{x} - \boldsymbol{\mu})\right\}
$$

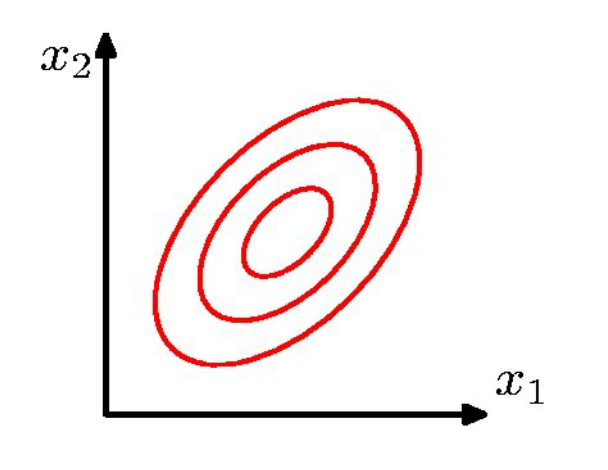

which is governed by two parameters:

- $\mu$  is a D-dimensional mean vector.
- $\Sigma$  is a D by D covariance matrix.

and  $|\boldsymbol{\Sigma}|$  denotes the determinant of  $\boldsymbol{\Sigma}$ .

- Note that the covariance is a symmetric positive definite matrix.
- Positive definite matrix:  $\forall u \in \mathbb{R}^D$   $u^T \Sigma u > 0$
- Positive semidefinite matrix:  $\forall u \in \mathbb{R}^D \hspace{0.2cm} u^T \mathbf{\Sigma} u \geq 0$  Means "every"

vector in R25*<sup>D</sup>*

#### Moments of the Gaussian Distribution

• The expectation of x under the Gaussian distribution:

$$
\mathbb{E}[\mathbf{x}] = \frac{1}{(2\pi)^{D/2}} \frac{1}{|\mathbf{\Sigma}|^{1/2}} \int \exp\left\{-\frac{1}{2}(\mathbf{x} - \boldsymbol{\mu})^{\mathrm{T}} \mathbf{\Sigma}^{-1}(\mathbf{x} - \boldsymbol{\mu})\right\} \mathbf{x} d\mathbf{x}
$$

$$
= \frac{1}{(2\pi)^{D/2}} \frac{1}{|\mathbf{\Sigma}|^{1/2}} \int \exp\left\{-\frac{1}{2} \mathbf{z}^{\mathrm{T}} \mathbf{\Sigma}^{-1} \mathbf{z}\right\} (\mathbf{z} + \boldsymbol{\mu}) d\mathbf{z}
$$

Change of variable:

 $x = z + \mu$ 

The term in z in the factor  $(z + \mu)$  will vanish by symmetry, or simply by noticing it is the expectation of a centered Gaussian.

$$
\mathbb{E}[\mathbf{x}] = \boldsymbol{\mu}
$$

#### Moments of the Gaussian Distribution

• The second order moments of the Gaussian distribution:

$$
\mathbb{E}[\mathbf{x}\mathbf{x}^{\mathrm{T}}]=\boldsymbol{\mu}\boldsymbol{\mu}^{\mathrm{T}}+\boldsymbol{\Sigma}
$$

• The covariance is given by:

$$
cov[\mathbf{x}] = \mathbb{E} [(\mathbf{x} - \mathbb{E}[\mathbf{x}])(\mathbf{x} - \mathbb{E}[\mathbf{x}])^{\mathrm{T}}] = \mathbf{\Sigma}
$$

$$
\mathbb{E}[\mathbf{x}] = \boldsymbol{\mu}
$$

$$
\mathbb{E}[\|\mathbf{x}\|^2] = \sum_i \mathbb{E}[\mathbf{x}_i^2] = \text{Tr}(\mathbb{E}[\mathbf{x}\mathbf{x}^T]) = \|\mu\|^2 + \text{Tr}(\boldsymbol{\Sigma})
$$

### Moments of the Gaussian Distribution

• Contours of constant probability density:

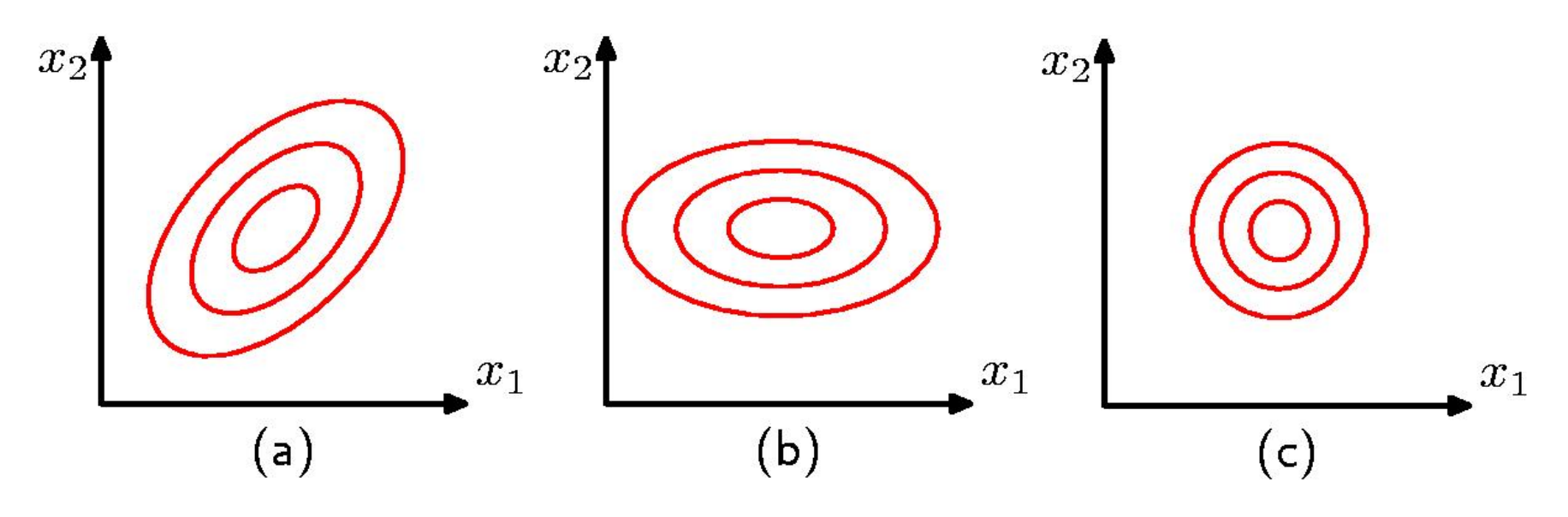

Covariance matrix is of general form.

 $\frac{\Sigma_{11}}{\Sigma_{21}}$  $\begin{bmatrix} \Sigma_{11} & \Sigma_{12} \\ \Sigma_{21} & \Sigma_{22} \end{bmatrix}$ 

Diagonal, axisaligned covariance matrix.

$$
\begin{bmatrix} \Sigma_{11} & 0 \\ 0 & \Sigma_{22} \end{bmatrix} \qquad \qquad \begin{bmatrix} \end{bmatrix}
$$

Spherical (proportional to identity) covariance matrix.

### Geometry of the Gaussian Distribution

• For a D-dimensional vector x, the Gaussian distribution takes form:

$$
\mathcal{N}(\mathbf{x}|\boldsymbol{\mu}, \boldsymbol{\Sigma}) = \frac{1}{(2\pi)^{D/2}} \frac{1}{|\boldsymbol{\Sigma}|^{1/2}} \exp \left\{-\frac{1}{2}(\mathbf{x} - \boldsymbol{\mu})^{\mathrm{T}} \boldsymbol{\Sigma}^{-1}(\mathbf{x} - \boldsymbol{\mu})\right\}
$$

• Let us analyze the functional dependence of the Gaussian on x through the quadratic form:

$$
\Delta^2 = (\mathbf{x} - \boldsymbol{\mu})^{\mathrm{T}} \boldsymbol{\Sigma}^{-1} (\mathbf{x} - \boldsymbol{\mu})
$$

• Here  $\Delta$  is known as Mahalanobis distance between  ${\bf x}$  and  $\mu$ 

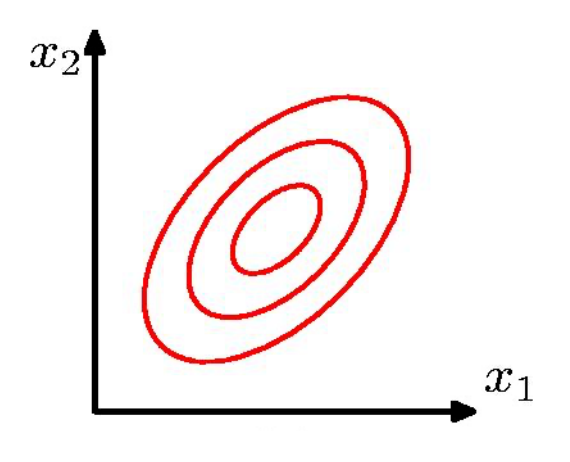

• The Gaussian distribution will be constant on surfaces in x-space for which  $\Delta$  is constant.

#### Propto for the Gaussian Distribution

• For a D-dimensional vector x, the Gaussian distribution takes form:

$$
\mathcal{N}(\mathbf{x}|\boldsymbol{\mu}, \boldsymbol{\Sigma}) = \frac{1}{(2\pi)^{D/2}} \frac{1}{|\boldsymbol{\Sigma}|^{1/2}} \exp\left\{-\frac{1}{2}(\mathbf{x} - \boldsymbol{\mu})^{\mathrm{T}} \boldsymbol{\Sigma}^{-1}(\mathbf{x} - \boldsymbol{\mu})\right\}
$$

$$
\propto \exp\left\{-\frac{1}{2}\mathbf{x}^{\mathrm{T}} \boldsymbol{\Sigma}^{-1} \mathbf{x} + \mathbf{x}^{\mathrm{T}} \boldsymbol{\Sigma}^{-1} \boldsymbol{\mu}\right\}
$$

- This is a density over the variable x. Everything else acts as normalizing constant. So we can drop terms that don't depend on x, and use the propto symbol.
- If for a vector **w**, we know that its density satisfies

$$
p(\mathbf{w}|\mathbf{A}, \mathbf{b}) \propto \exp\left\{-\frac{1}{2}\mathbf{w}^T \mathbf{A} \mathbf{w} + \mathbf{w}^T \mathbf{b}\right\}
$$

• then,

$$
p(\mathbf{w}|\mathbf{A}, \mathbf{b}) = \mathcal{N}(\mathbf{x}|\mathbf{A}^{-1}\mathbf{b}, \mathbf{A}^{-1})
$$

• Given observed inputs  $\mathbf{X} = {\mathbf{x}_1, \mathbf{x}_2, ..., \mathbf{x}_N}$ , corresponding target values  $\mathbf{t} = [t_1, t_2, ..., t_N]^T$ , we can write down the likelihood function:

$$
p(\mathbf{t}|\mathbf{X}, \mathbf{w}, \beta) = \prod_{n=1}^{N} \mathcal{N}(t_n | \mathbf{w}^T \boldsymbol{\phi}(\mathbf{x}_n), \beta^{-1}),
$$

Where  $\boldsymbol{\phi}(\mathbf{x}) = (\phi_0(\mathbf{x}), \phi_1(\mathbf{x}), ..., \phi_{M-1}(\mathbf{x}))^T$  represent our basis functions.

• The corresponding conjugate prior is given by a Gaussian distribution:

$$
p(\mathbf{w}) = \mathcal{N}(\mathbf{w}|\mathbf{m}_0, \mathbf{S}_0).
$$

• As both the likelihood and the prior terms are Gaussians, the posterior distribution will also be Gaussian.

• If the posterior distributions  $p(w|x,t)$  are in the same family as the prior probability distribution p(w), the prior and posterior are then called conjugate distributions, and the prior is called a conjugate prior for the likelihood.  $31$ 

• Combining the prior together with the likelihood term:

$$
p(\mathbf{w}|\mathbf{t}, \mathbf{X}, \beta) \propto \left[\prod_{n=1}^{N} \mathcal{N}(t_n | \mathbf{w}^T \boldsymbol{\phi}(\mathbf{x}_n), \beta^{-1})\right] \mathcal{N}(\mathbf{w}|\mathbf{m_0}, \mathbf{S_0}).
$$

posterior  $\propto$  likelihood  $\times$  prior.

• The posterior (with a bit of manipulation) takes the following Gaussian form:  $p(\mathbf{w}|\mathbf{t}) = \mathcal{N}(\mathbf{w}|\mathbf{m}_N, \mathbf{S}_N)$ 

where

$$
\begin{array}{rcl}\mathbf{m}_N &=& \mathbf{S}_N \left( \mathbf{S}_0^{-1} \mathbf{m}_0 + \beta \mathbf{\Phi}^{\mathrm{T}} \mathbf{t} \right) \\ \mathbf{S}_N^{-1} &=& \mathbf{S}_0^{-1} + \beta \mathbf{\Phi}^{\mathrm{T}} \mathbf{\Phi}. \end{array}
$$

• The posterior mean can be expresses in terms of the least-squares estimator and the prior mean:

$$
\mathbf{w}_{\mathrm{MAP}} = \ \mathbf{m}_{N} = \mathbf{S}_{N}\bigg(\mathbf{S}_{0}^{-1}\mathbf{m}_{0} + \beta\mathbf{\Phi}^{T}\mathbf{\Phi}\mathbf{w}_{ML}\bigg).
$$

$$
\mathbf{w}_{ML} = (\mathbf{\Phi}^T \mathbf{\Phi})^{-1} \mathbf{\Phi}^T \mathbf{t}.
$$

• As we increase our prior precision (decrease prior variance), we place greater weight on the prior mean relative the data. 32

• Combining the prior together with the likelihood term:

$$
p(\mathbf{w}|\mathbf{t}, \mathbf{X}, \beta) \propto \left[ \prod_{n=1}^{N} \mathcal{N}(t_n | \mathbf{w}^T \boldsymbol{\phi}(\mathbf{x}_n), \beta^{-1}) \right] \mathcal{N}(\mathbf{w}|\mathbf{m_0}, \mathbf{S_0}).
$$

$$
\propto \exp\left\{-\frac{\beta}{2} ||\mathbf{t} - \boldsymbol{\Phi} \mathbf{w}||^2 \right\} \exp\left\{-\frac{1}{2} (\mathbf{w} - \mathbf{m_0})^T \mathbf{S}_0^{-1} (\mathbf{w} - \mathbf{m_0}) \right\}
$$

$$
\propto \exp\left\{-\frac{1}{2}\mathbf{w}^T(\beta \mathbf{\Phi}^T \mathbf{\Phi} + \mathbf{S}_0^{-1})\mathbf{w} + \mathbf{w}^T(\beta \mathbf{\Phi}^T \mathbf{t} + \mathbf{S}_0^{-1} \mathbf{m}_0)\right\}
$$

$$
= \mathbf{S}_N^{-1} = \mathbf{S}_N^{-1} \mathbf{m}_N
$$

$$
= \mathcal{N}(\mathbf{w}|\mathbf{m}_N, \mathbf{S}_N)
$$
  
where 
$$
\mathbf{m}_N = \mathbf{S}_N \left( \mathbf{S}_0^{-1} \mathbf{m}_0 + \beta \mathbf{\Phi}^T \mathbf{t} \right)
$$

$$
\mathbf{S}_N^{-1} = \mathbf{S}_0^{-1} + \beta \mathbf{\Phi}^T \mathbf{\Phi}.
$$

• Consider a zero mean isotropic Gaussian prior, which is governed by a single precision parameter:

$$
p(\mathbf{w}) = \mathcal{N}(\mathbf{w}|\mathbf{0}, \alpha^{-1}\mathbf{I})
$$

means diagonal covariance

for which the posterior is Gaussian with:

$$
\begin{array}{rcl} \mathbf{m}_N &=& \beta \mathbf{S}_N \mathbf{\Phi}^\mathrm{T} \mathbf{t} \\ \mathbf{S}_N^{-1} &=& \alpha \mathbf{I} + \beta \mathbf{\Phi}^\mathrm{T} \mathbf{\Phi}. \end{array}
$$

$$
\mathbf{w}_{ML} = (\mathbf{\Phi}^T \mathbf{\Phi})^{-1} \mathbf{\Phi}^T \mathbf{t}.
$$

• If we consider an infinitely broad prior,  $\alpha$  = 0, the mean  $m_N$  of the posterior distribution reduces to maximum likelihood value  $w_{\text{MI}}$ .

• The log of the posterior distribution is given by the sum of the log-likelihood and the log of the prior:

$$
\ln p(\mathbf{w}|\mathcal{D}) = -\frac{\beta}{2} \sum_{n=1}^{N} (t_n - \mathbf{w}^T \boldsymbol{\phi}(\mathbf{x}_n))^2 - \frac{\alpha}{2} \mathbf{w}^T \mathbf{w} + \text{const.}
$$

• Maximizing this posterior with respect to w is equivalent to minimizing the sumof-squares error function with a quadratic regulation term (ridge regression ). 34

- Consider a linear model of the form:  $y(x, \mathbf{w}) = w_0 + w_1 x$ .
- The training data is generated from the function  $f(x, a) = a_0 + a_1x$ with  $a_0 = 0.3; a_1 = 0.5$ , by first choosing  $x_n$  uniformly from [-1;1], evaluating  $f(x, a)$ , and adding a small Gaussian noise.
- Goal: recover the values of  $a_0, a_1$  from such data.

0 data points are observed:

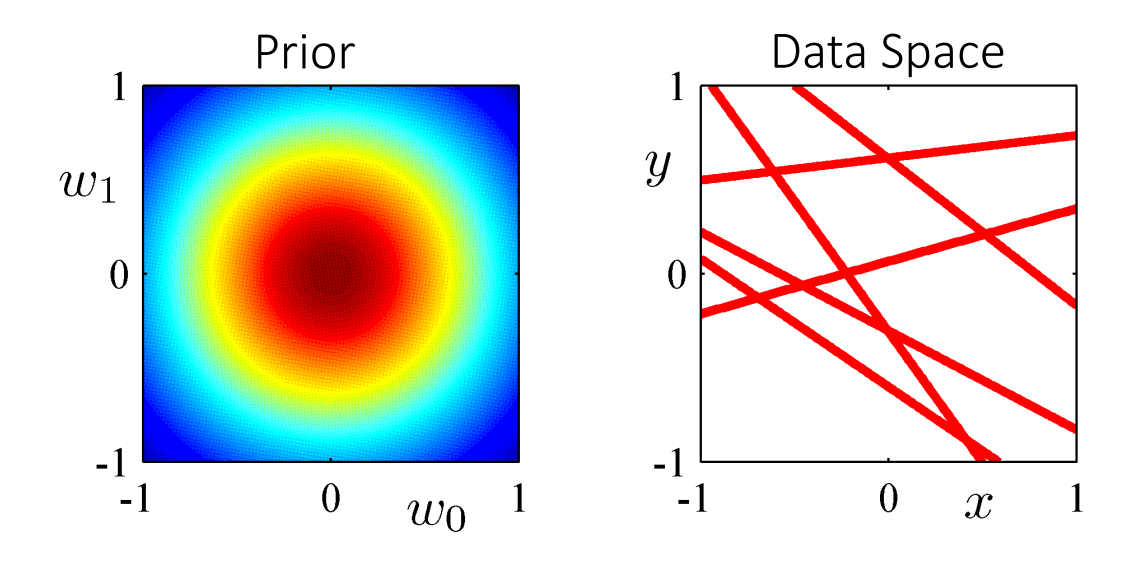

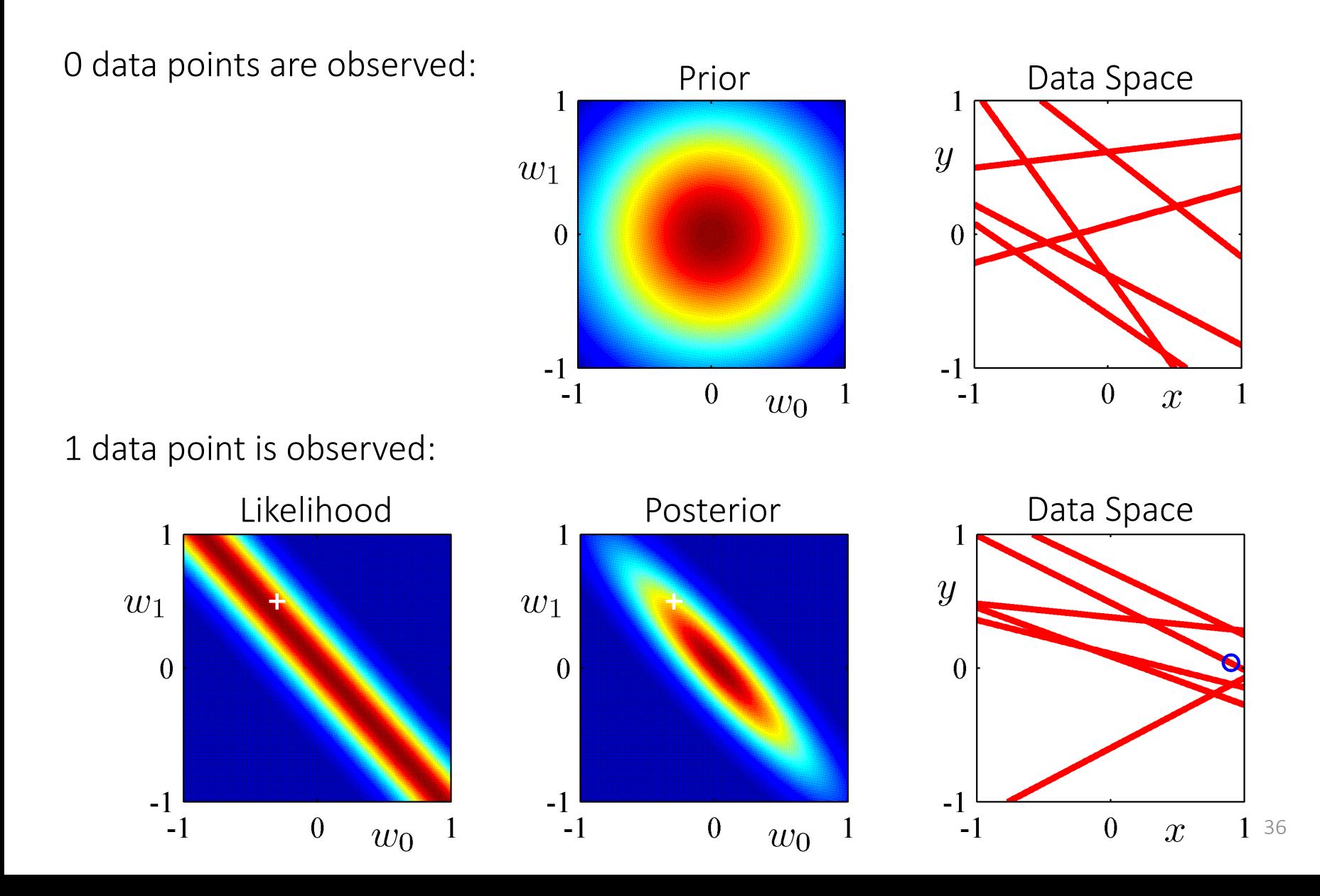

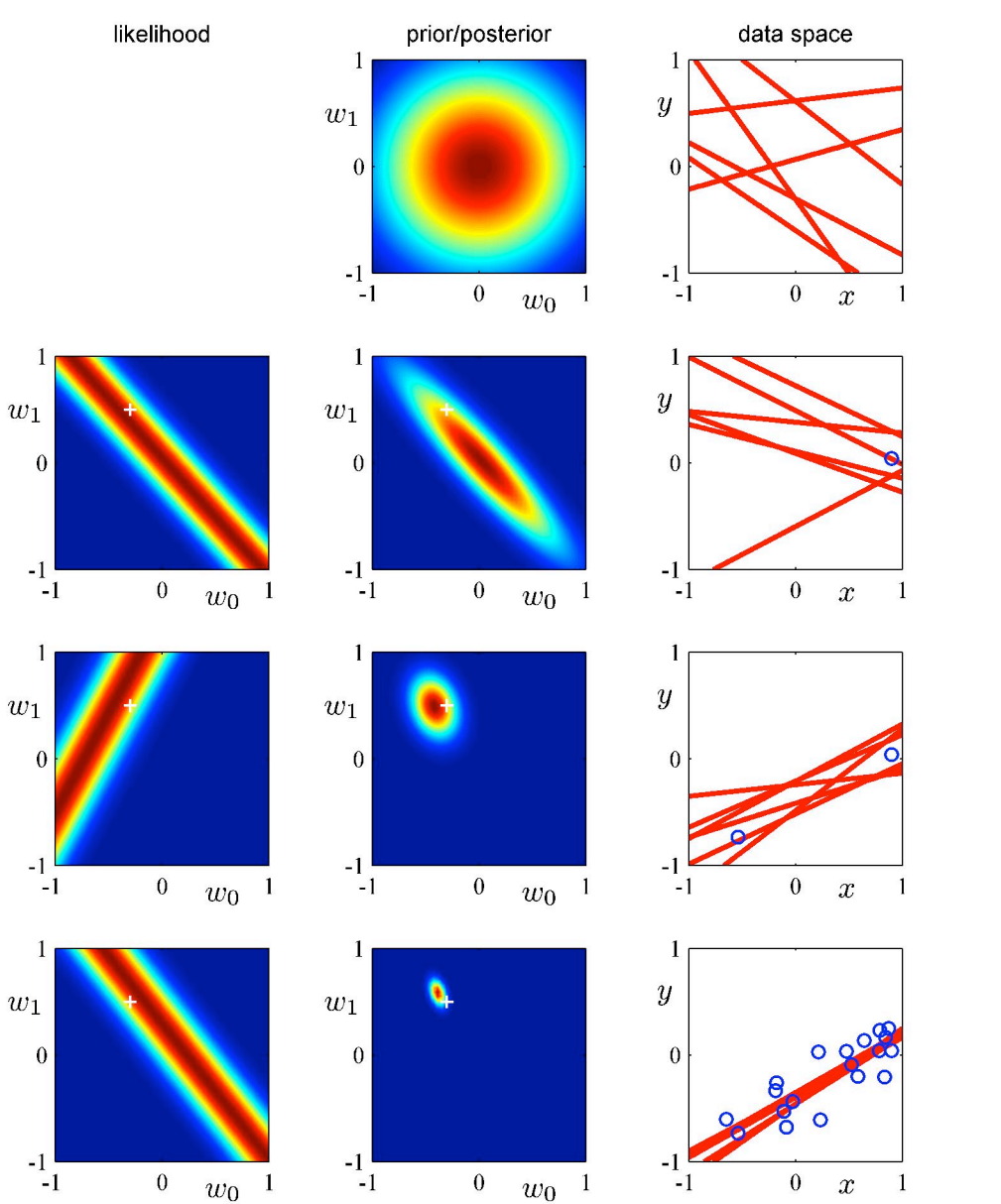

0 data points are observed.

1 data point is observed.

2 data points are observed.

20 data points are observed.

## Predictive Distribution

• We can make predictions for a new input vector x by integrating over the posterior distribution:

$$
p(t|\mathbf{t}, \mathbf{x}, \mathbf{X}, \alpha, \beta) = \int p(t|\mathbf{x}, \mathbf{w}, \beta) p(\mathbf{w}|\mathbf{t}, \mathbf{X}, \alpha, \beta) d\mathbf{w}
$$
  
=  $\mathcal{N}(t|\mathbf{m}_{N}^{T}\boldsymbol{\phi}(\mathbf{x}), \sigma_{N}^{2}(\mathbf{x})),$  (exercise! – use p93, eq 2.115 of PRML)

where

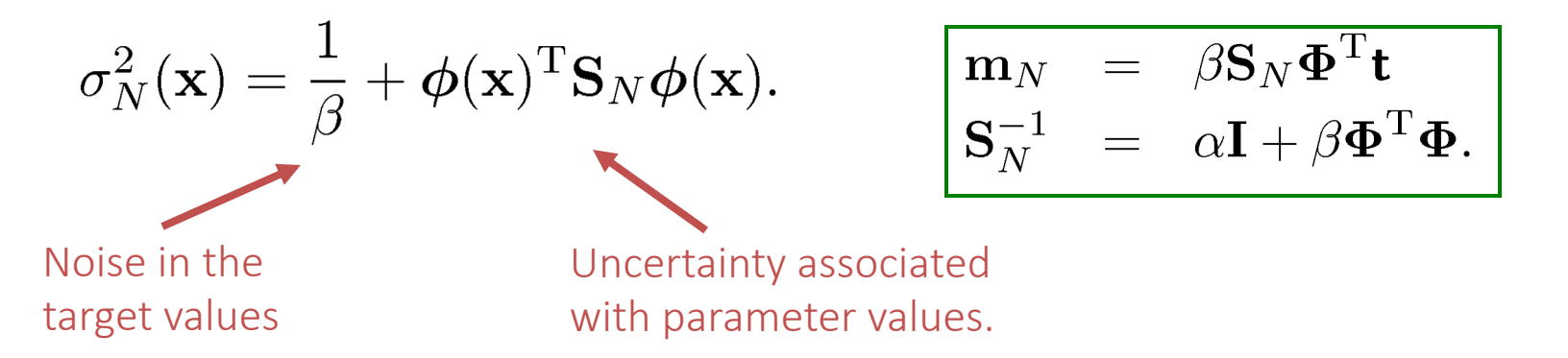

- In the limit, as N -> infinity, the second term goes to zero.
- The variance of the predictive distribution arises only from the additive noise.

## Predictive Distribution: Bayes vs. ML

Predictive distribution based on maximum likelihood estimates

Bayesian predictive distribution

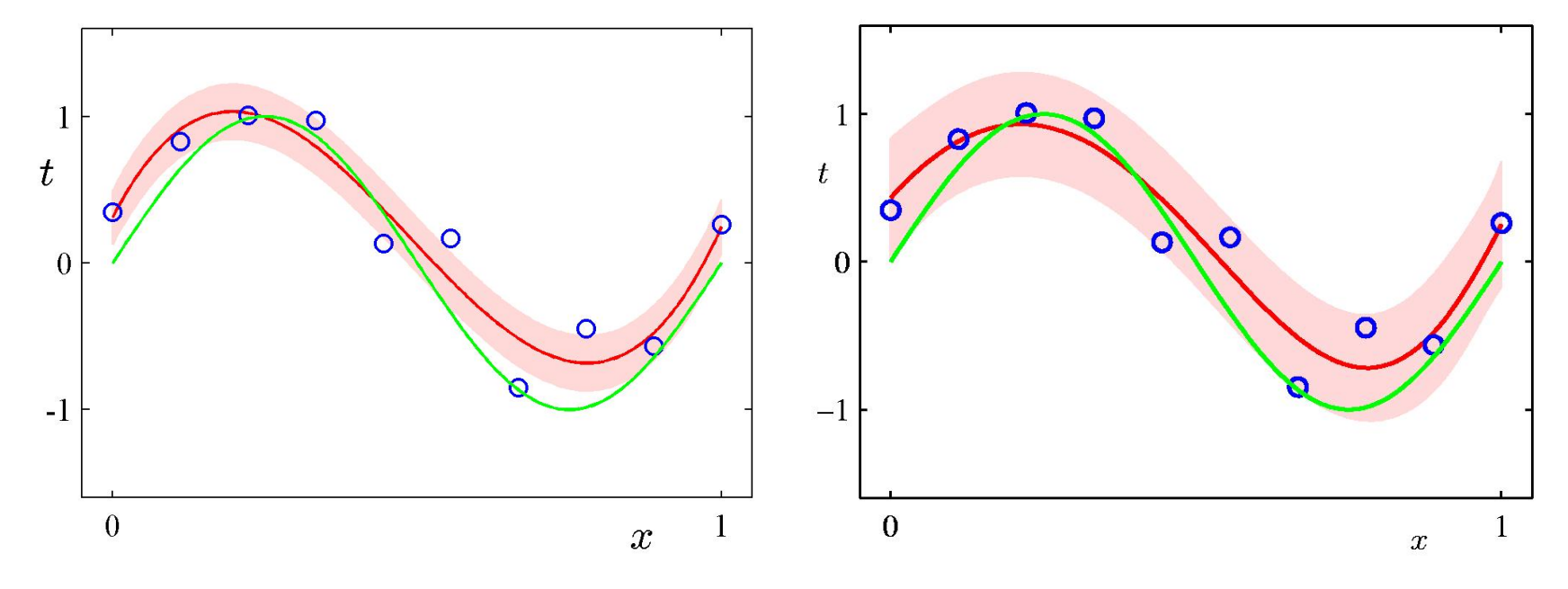

 $p(t|x, \mathbf{w}_{\mathrm{ML}}, \beta_{\mathrm{ML}}) = \mathcal{N}\left(t|y(x, \mathbf{w}_{\mathrm{ML}}), \beta_{\mathrm{ML}}^{-1}\right)$   $p(t|x, \mathbf{t}, \mathbf{X}) = \mathcal{N}\left(t|\mathbf{m}_{N}^{T}\boldsymbol{\phi}(x), \sigma_{N}^{2}(x)\right)$ 

## Predictive Distribution

Sinusoidal dataset, 9 Gaussian basis functions.

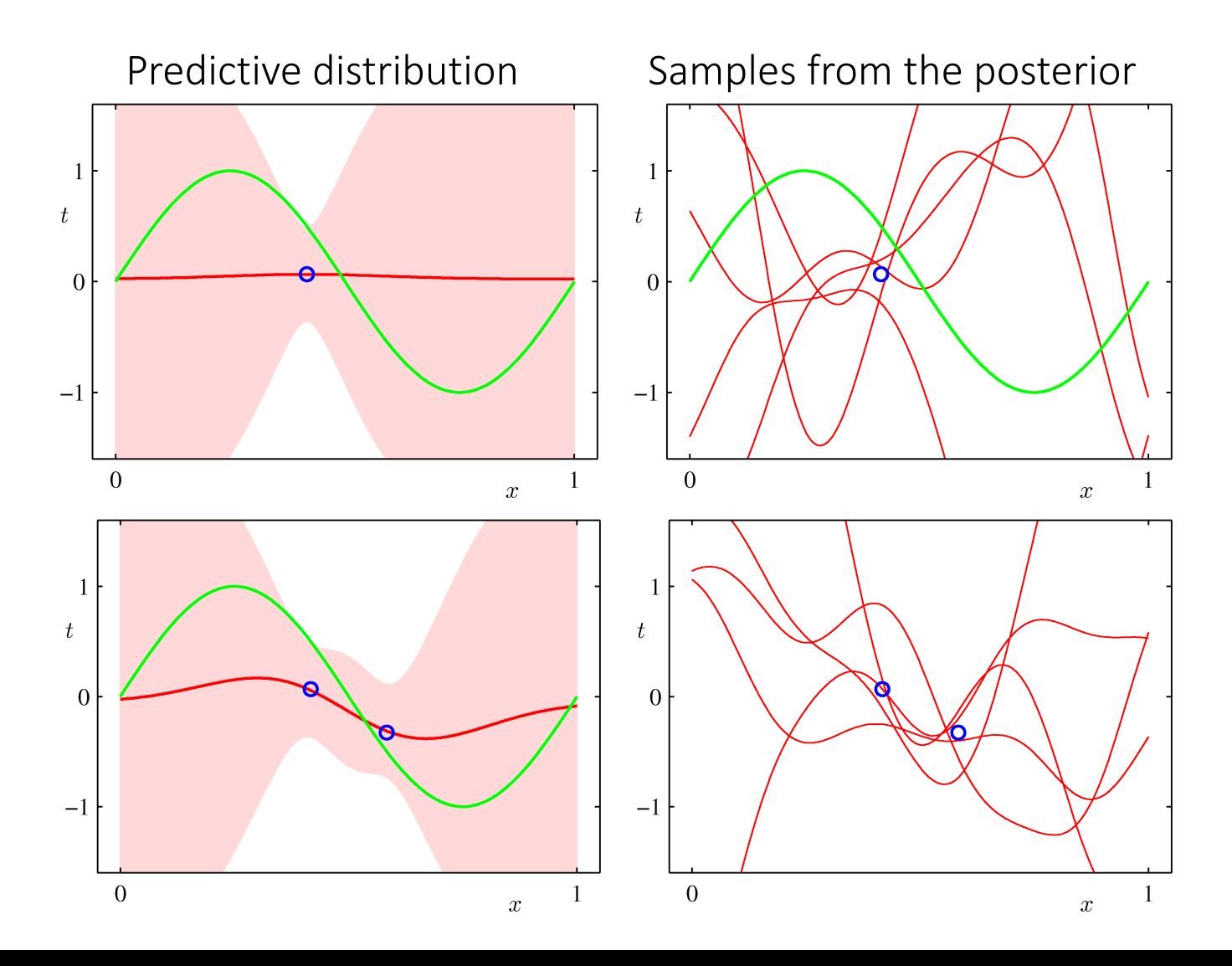

## Predictive Distribution

Sinusoidal dataset, 9 Gaussian basis functions.

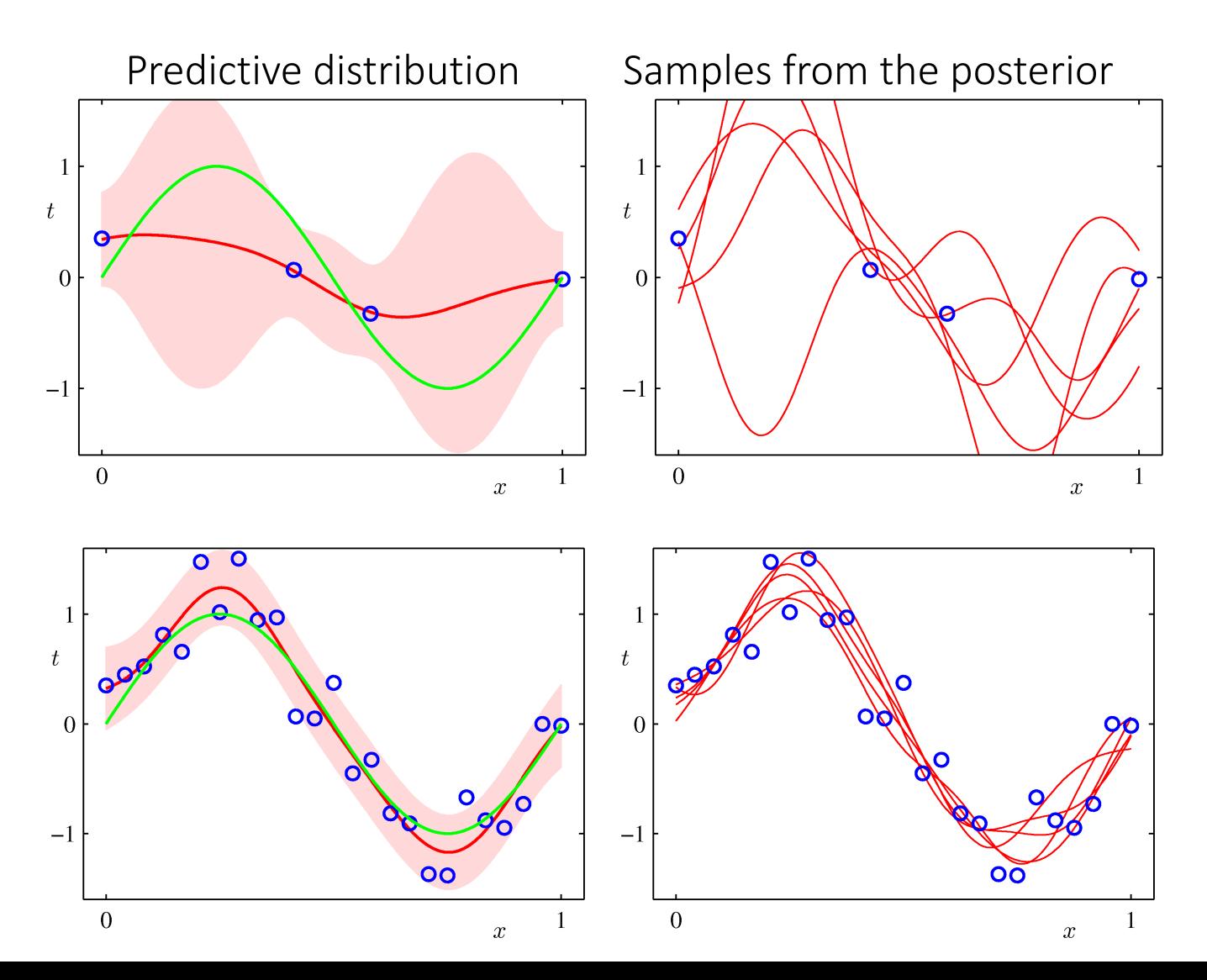

41

### Gamma-Gaussian Conjugate Prior

- So far we have assumed that the noise parameter  $\beta$  is known.
- If both w and  $\beta$  are treated as unknown, then we can introduce a conjugate prior distribution that will be given by the Gaussian-Gamma distribution:

$$
p(\mathbf{w}, \beta) = \mathcal{N}(\mathbf{w}|\mathbf{m}_0, \beta^{-1}\mathbf{S}_0) \text{Gam}(\beta|a_0, b_0),
$$

where the Gamma distribution is given by:

$$
Gam(\beta|a,b) = \frac{1}{\Gamma(a)} b^a \beta^{a-1} \exp(-b\beta), \qquad \Gamma(a) = \int_0^\infty u^{a-1} e^{-u} du.
$$

• The posterior distribution takes the same functional form as the prior:

$$
p(\mathbf{t}|\mathbf{X}, \mathbf{w}, \beta) = \mathcal{N}(\mathbf{w}|\mathbf{m}_N, \beta^{-1}\mathbf{S}_N)\text{Gam}(\beta|a_N, b_N).
$$

### Equivalent Kernel

• The predictive mean can be written as:

$$
y(\mathbf{x}, \mathbf{m}_N) = \mathbf{m}_N^{\mathrm{T}} \boldsymbol{\phi}(\mathbf{x}) = \beta \boldsymbol{\phi}(\mathbf{x})^{\mathrm{T}} \mathbf{S}_N \boldsymbol{\Phi}^{\mathrm{T}} \mathbf{t}
$$
  
\n
$$
= \sum_{n=1}^N \beta \boldsymbol{\phi}(\mathbf{x})^{\mathrm{T}} \mathbf{S}_N \boldsymbol{\phi}(\mathbf{x}_n) t_n
$$
  
\n
$$
= \sum_{n=1}^N k(\mathbf{x}, \mathbf{x}_n) t_n.
$$
  
\nEquivalent Kernel.

Think of this as inverse distance between x and  $x_n$ 

- The mean of the predictive distribution at a time x can be written as a linear combination of the training set target values.
- A kernel  $k(\mathbf{x}, \mathbf{x}') = \beta \phi(\mathbf{x})^T \mathbf{S}_N \mathbf{x}'$  is measures the proximity between two points (inverse distance).

## Equivalent Kernel

• The weight of  $t_n$  depends on distance between x and  $x_n$ ; nearby  $x_n$  carry more weight. This is the equivalent kernel for the previous example w/ Gaussian basis fncs.

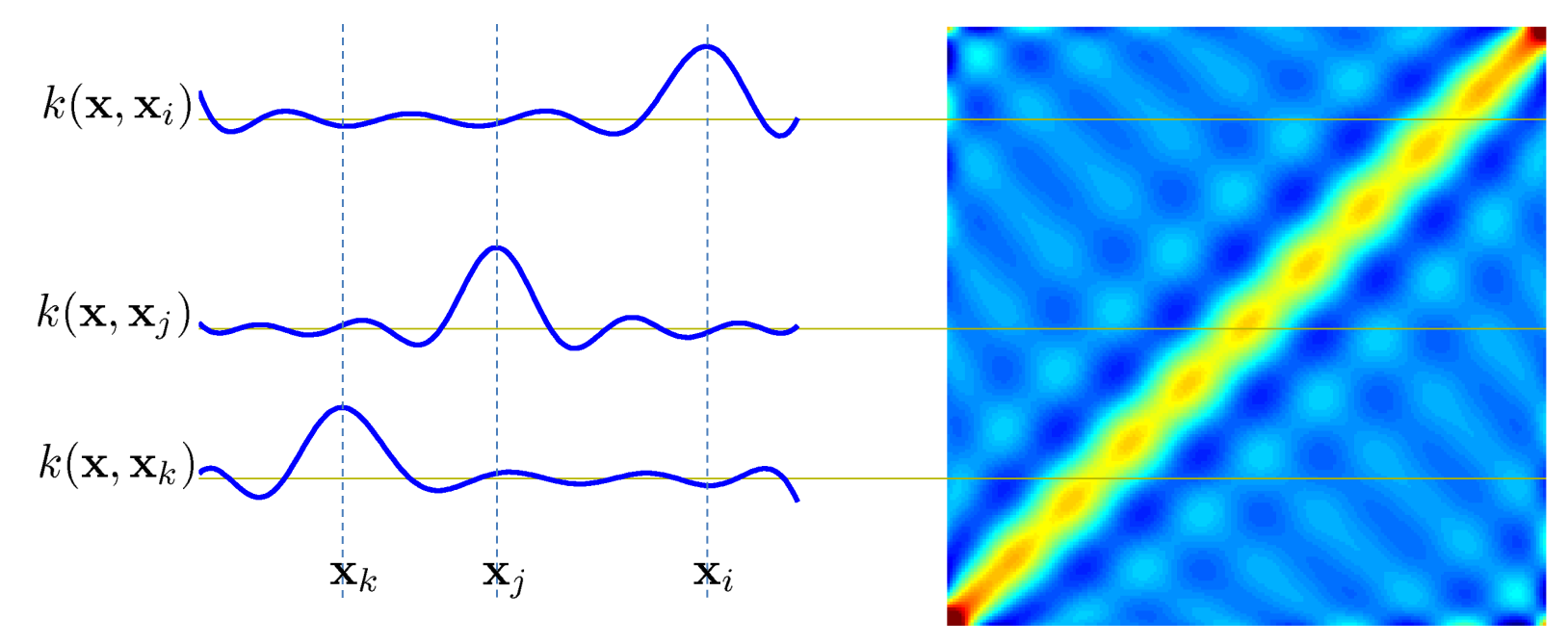

• We can avoid the use of basis functions and define the kernel function directly, leading to Gaussian Processes (soon!).

### Other Kernels

• Examples of kernels k(x,x') for x=0, plotted as a function corresponding to x'.

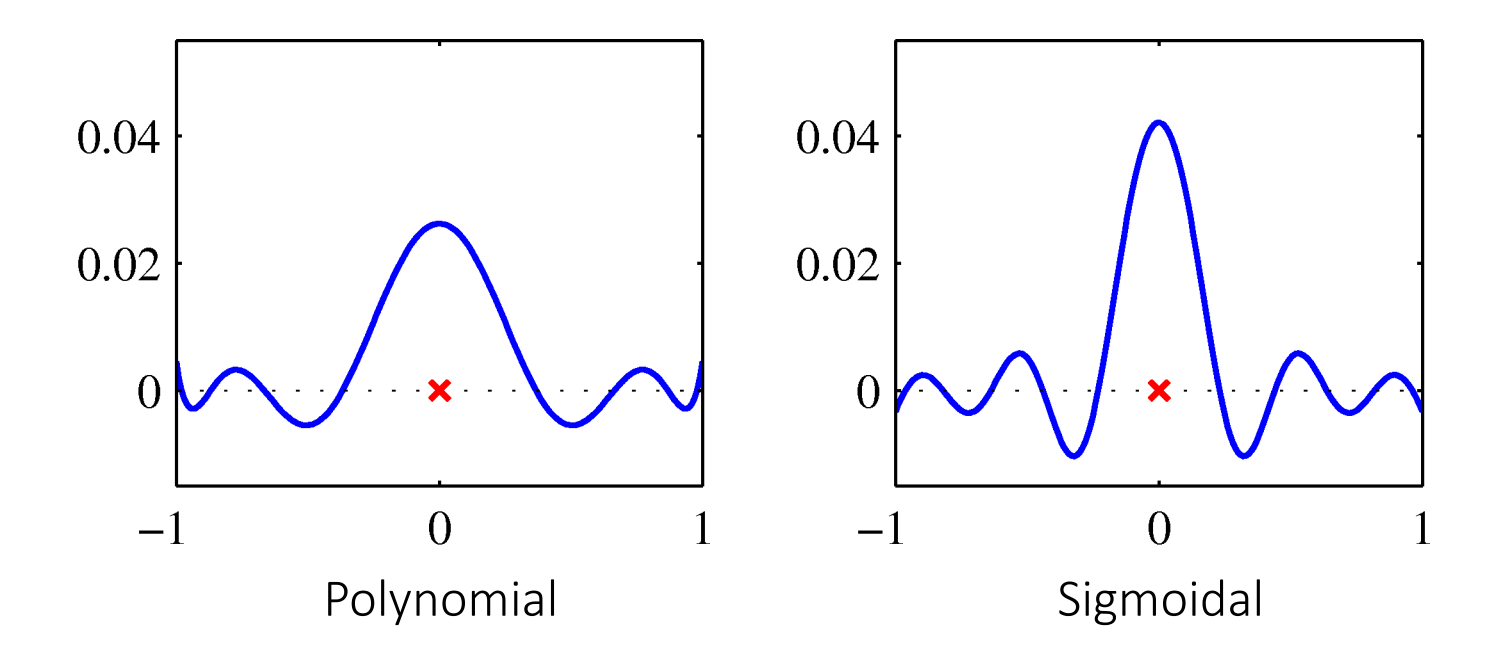

• Note that these are localized functions of x'.

## Limitations

• M basis function along each dimension of a D-dimensional input space requires M<sup>D</sup> basis functions: the curse of dimensionality.

•The data vectors typically lie close to a nonlinear low-dimensional manifold, whose intrinsic dimensionality is smaller than that of the input space. We will learn how to make use of this later.